## **حفظ التدفق كمسودة**

الآن بعد أن قمت ببناء التدفق الخاص بك، يمكنك حفظ تقدمك حتى لا تفقد التدفق الخاص بك .كل ما عليك فعله هو النقر فوق الزر **"حفظ المسودة "**وبعد ذلك سيتم تلقائيًا حفظ كل تقدمك دون نشره .هذه طريقة .جيدة للاستمرار في حفظ تقدمك دون تفعيل التدفق i

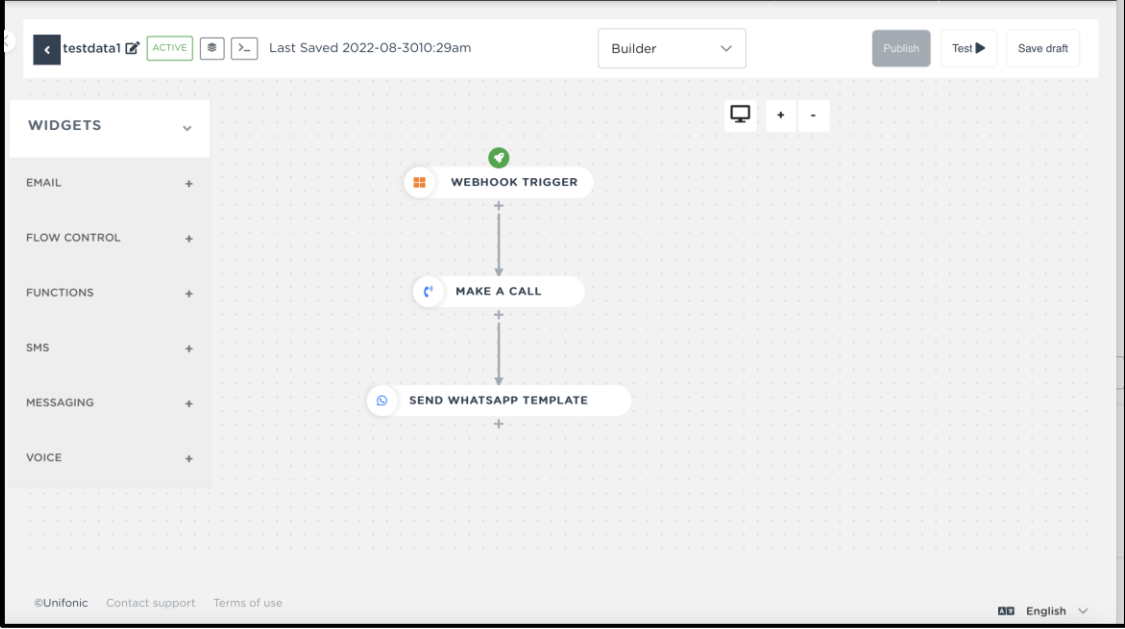